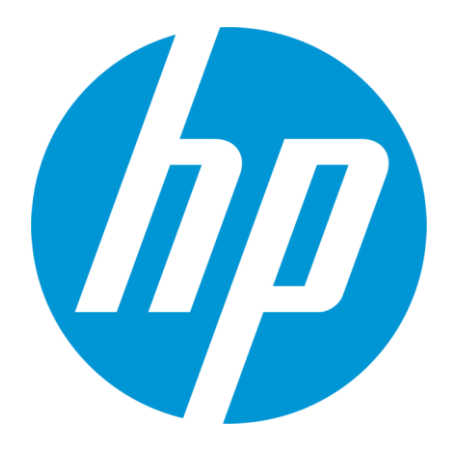

# **Flexible Tables**

### **Where SQL meets semi-structured data**

James Fraumeni and Ben Vandiver Systems Software Engineer, Distributed Infrastructure, HP Vertica April 23rd, 2014

### **Who are we?**

*And if we do all that, how're we so small?*

#### **We"re a start-up driving the biggest Silicon Valley tech company**

#### Academic roots

- Founded in 2005 by Mike Stonebraker (MIT)
- "C-Store: A Column Oriented DBMS" (VLDB 2005)
- "The Vertica Analytic Database: C-Store 7 Years Later" (VLDB 2012)

#### Acquired by Hewlett-Packard in 2011

- HP was having trouble; we were busy being awesome so they left us alone
	- They gave us lots of sweet hardware, though
- HP's now recovering; they're (very actively) asking us how we do it

Small group of highly competent engineers

- About 40 core developers today
- Small teams; big challenges; lots of freedom

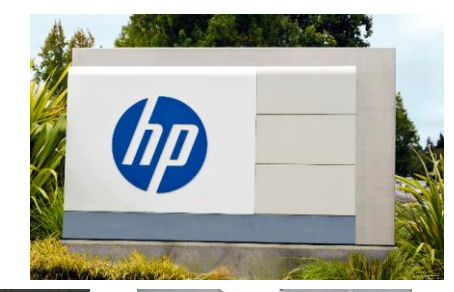

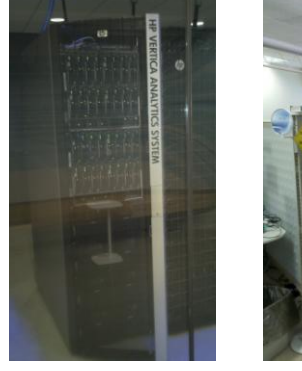

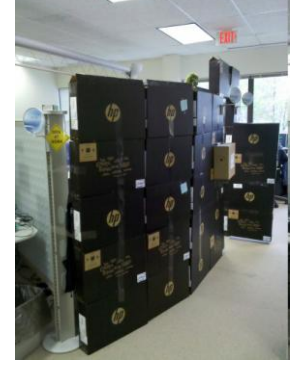

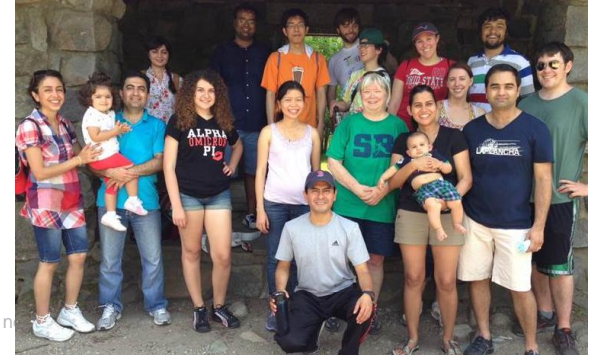

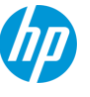

### **What do we enable?**

*What's the big deal?*

### **Our tools power the world"s big analytics shops**

What if you knew, and could query in seconds…

- Every stock trade ever?
- Every phone call ever?
- Every tweet?
- Every gene in your genome?

Clusters of hundreds of machines, with tens of petabytes

of data.

*You can't do that with MySQL.*

Whose users want sub-second response times on real queries.

*You can't do that with Hadoop.*

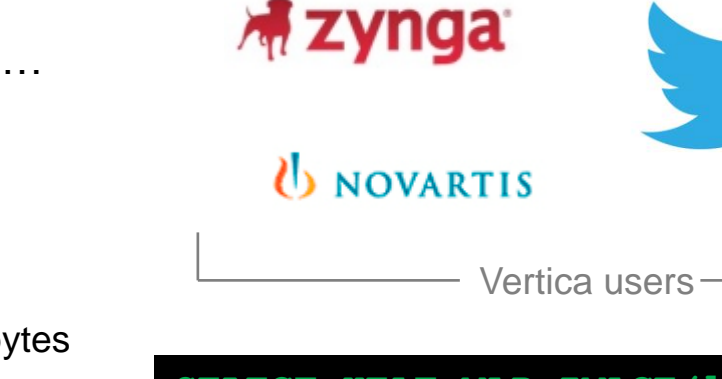

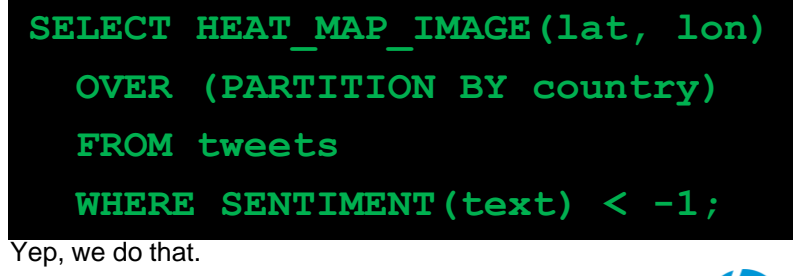

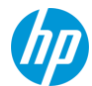

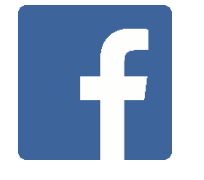

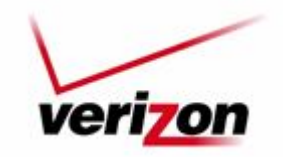

### **What is Vertica?**

"One cluster to rule them all…"

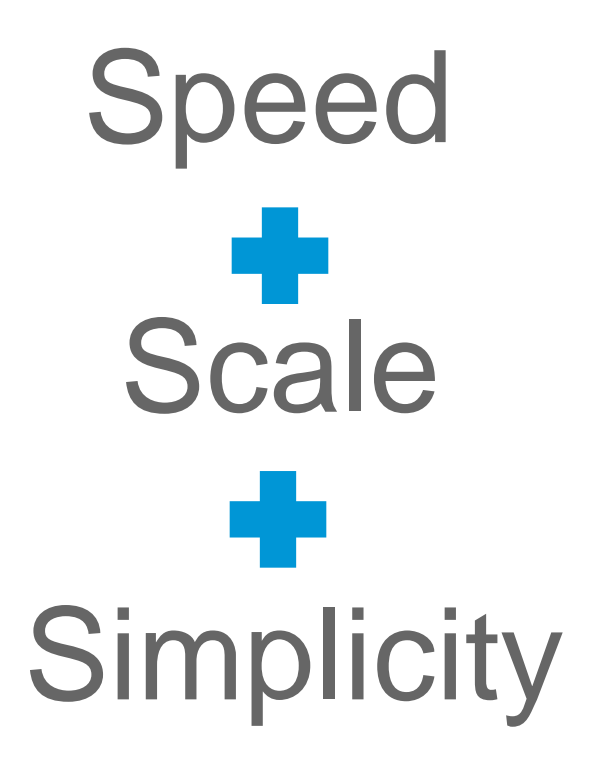

#### "MPP OLAP RDBMS"

- SQL Database for Real-time Analytics
- Runs on commodity x86\_64 hardware
- MPP Columnar Architecture scales to PBs!
- Easy to setup and use
- Extensive Ecosystem of analytic tools

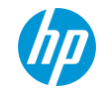

### **High Level Goals for Flexible Tables**

- SQL Databases must
	- Ingest semi-structured data easily
	- –Query it naturally
- Queries should be input-format agnostic (*i.e.*, vanilla SQL against relational tables)
- Vertica shows good results along this path

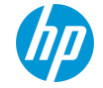

### **What is Semi-Structured Data?**

A very "RDBMS" point of view

**Data that has structure, but that structure is:** 

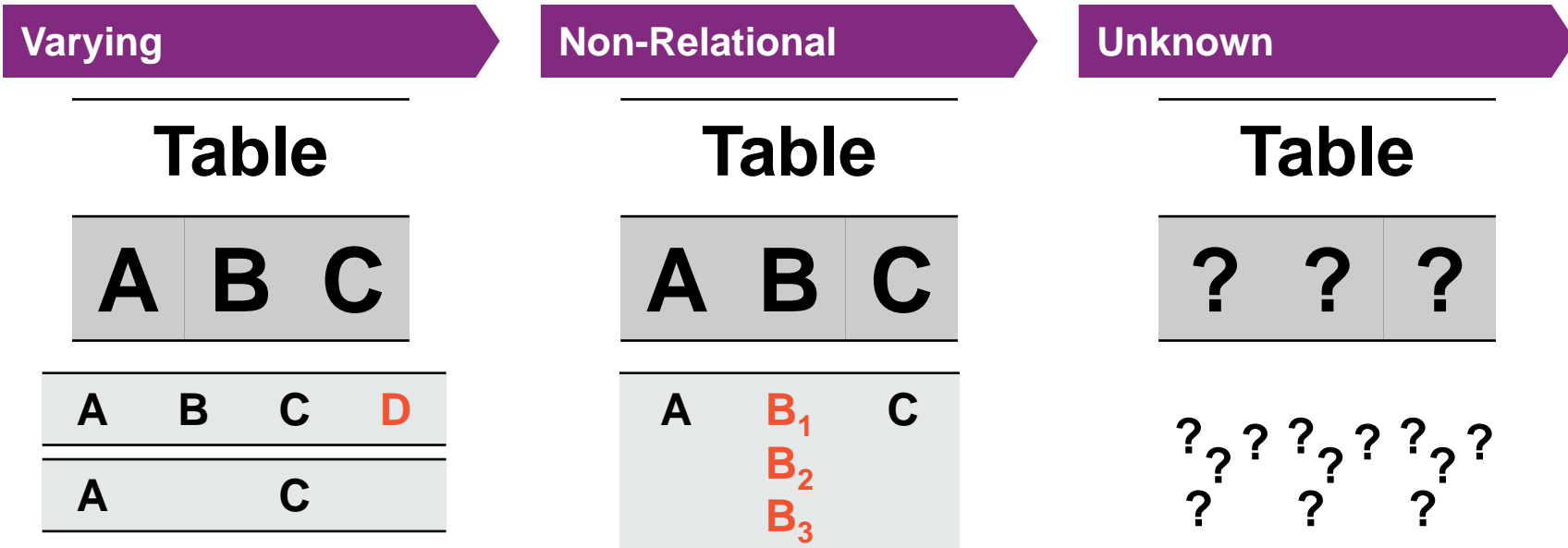

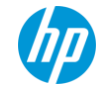

6 © Copyright 2014 Hewlett-Packard Development Company, L.P. The information contained herein is subject to change without notice.

### **A Semi-Structured Data Example:**

### Are German tweets longer than English tweets?

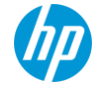

7 © Copyright 2014 Hewlett-Packard Development Company, L.P. The information contained herein is subject to change without notice.

### **Tweets: Raw Data**

"Tweet child of mine"

#### **Twitter Public Streaming API**

https://stream.twitter.com/1.1/statuses/sample.json

#### Contains tweets:

{"filter\_level":"medium","contributors":null,"text":"Heading off to #HP TechCon!",

"geo":null,"retweeted":false,"in\_reply\_to\_screen\_name":null,"truncated":false,"lang":"en","entities":{"symbols":[],"urls":[],"hasht ags":[{"text":"HP","indices":[15,18]}],"user\_mentions":[]},"in\_reply\_to\_status\_id\_str":null,"id":329595489773309952,"source":"web", "in reply to user id str":null,"favorited":false,"in reply to status id":null,"retweet count":0,"created at":"Wed May 01 13:57:43  $+00002013"$ , "in reply to user id":null,"favorite\_count":0,"id\_str":"329595489773309952","place":null, "user*":{"location":"Cambridge,* 

*MA","default\_profile":true,"statuses\_count":1,"profile\_background\_tile":false,"lang":"en","profile\_link\_color":"0084B4","id":148363 627,"following":null,"favourites\_count":0,"protected":false,"profile\_text\_color":"333333","description":"A database* 

*guy.","verified":false,"contributors\_enabled":false,"profile\_sidebar\_border\_color":"C0DEED","name":"Ben* 

*Vandiver","profile\_background\_color":"C0DEED","created\_at":"Wed May 26 14:22:29 +0000* 

*2010","default\_profile\_image":false,"followers\_count":12,"profile\_image\_url\_https":"https://si0.twimg.com/profile\_images/3596493897 /a4056576ec72b18a6087213f46080eeb\_normal.jpeg","geo\_enabled":false,"profile\_background\_image\_url":"http://a0.twimg.com/images/theme s/theme1/bg.png","profile\_background\_image\_url\_https":"https://si0.twimg.com/images/themes/theme1/bg.png","follow\_request\_sent":nul l,"url":null,"utc\_offset":null,"time\_zone":null,"notifications":null,"profile\_use\_background\_image":true,"friends\_count":4,"profile \_sidebar\_fill\_color":"DDEEF6","screen\_name":"benvandiver","id\_str":"148363627","profile\_image\_url":"http://a0.twimg.com/profile\_ima ges/3596493897/a4056576ec72b18a6087213f46080eeb\_normal.jpeg","listed\_count":0,"is\_translator":false}*,"coordinates":null}

#### and delete markers:

{"delete":{"status":{"user\_id":178172685,"id":257897002996727808,"user\_id\_str":"178172 685","id\_str":"257897002996727808"}}}

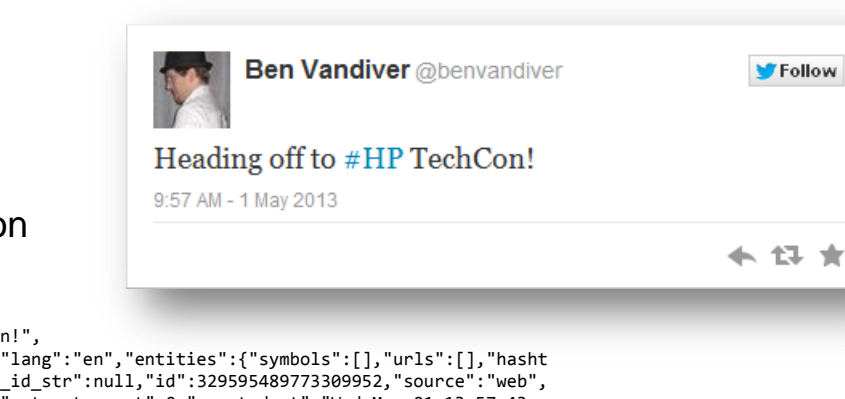

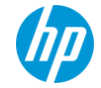

# **Using a Relational Database**

"Old skool"

### **Define Schema**

**CREATE TABLE tweets( text varchar(140)** (2000)  **"user.lang" varchar(10)**

 **…**

### **);**

#### **Query**

**SELECT "user.lang",** AVG(LENGTH(text))

 **FROM tweets** 

**GROUP BY "user.lang";**

#### **Load Data**

- **Save tweets to disk**
- **Parse the JSON with Python to pull out the desired output columns into delimited format**
- •**COPY tweets(text, "user.lang") FROM "/path/to/parsed.json"**

### **Pros and Cons**

- + **Easy to query**
- **Tricky to pick schema**
- **Awkward to load**

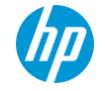

9 © Copyright 2014 Hewlett-Packard Development Company, L.P. The information contained herein is subject to change without notice.

# **Hadoop / Pig**

"Going whole hog NoSQL"

### **Define Schema**

• **No need**

### **Query**

### • **Write some Pig:**

**register hdfs://…/user/benchmark/piggybank.jar**

**tweets = load 'hdfs://tweets.json' using JsonLoader() as (m: Map[]);**

**twt\_r1 = foreach tweets generate m#'text', m#'user';**

```
twt_r2 = foreach twt_r1 generate LENGTH($0), $1#"lang" as m;
```
twt $r3$  = group twt $r2$  by \$1

**avg\_lengths = foreach twt\_r3 generate \$1as lang, AVG(\$0) as text\_len;**

```
avg_lengths_ordered = order avg_lengths by text_len desc;
dump avg_lengths_ordered;
```
### **Load Data**

- **Save tweets to disk**
- **"cp" directly into HDFS, as with a file copy**

### **Pros and Cons**

- + **No schema definition**
- + **Easy to load**
- **Trickier to query**
- **Degraded performance**

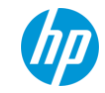

# **Alternative SQL approach: JSON in DB**

"Passing the buck"

### **Define Schema**

```
CREATE TABLE tweets(
   contents VARCHAR(4096)
);
```
#### **Load Data**

- **Save tweets to disk**
- • **Break on JSON record boundaries**
- • **COPY tweets(contents) FROM "/path/to/parsed.json"**

### **Query**

**SELECT** *json\_value***(contents,'user.lang'), AVG(LENGTH(***json\_value***(contents,'text')) FROM tweets** 

**GROUP BY** *json\_value***(contents,'user.lang');**

#### **Pros and Cons**

- + **Minimal schema definition**
- + **Simpler to load**
	- **Query exposes JSON storage**

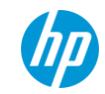

### **Database Principles**

"Here I stand…"

SQL is declarative:

### **Specify the what, database determines how**

Agnostic of storage:

### **Same SQL, if DB is row-store, column-store, compressed, loaded fixed-width or delimited, …**

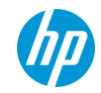

### **New approach: Flexible Tables**

"Look Ma, no columns!"

**Define Schema**

```
CREATE FLEX TABLE tweets();
```
#### **Load Data**

- **Save tweets to disk**
- • **COPY tweets() FROM "/path/to/raw.json"**

#### **Query**

**SELECT "user.lang",** AVG(LENGTH(text))  **FROM tweets GROUP BY "user.lang";**

#### **Pros and Cons**

- + **No schema definition**
- + **Simple to load**
- + **Easy to query**

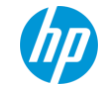

# **Tools Integration**

#### "SQL makes a world of difference"

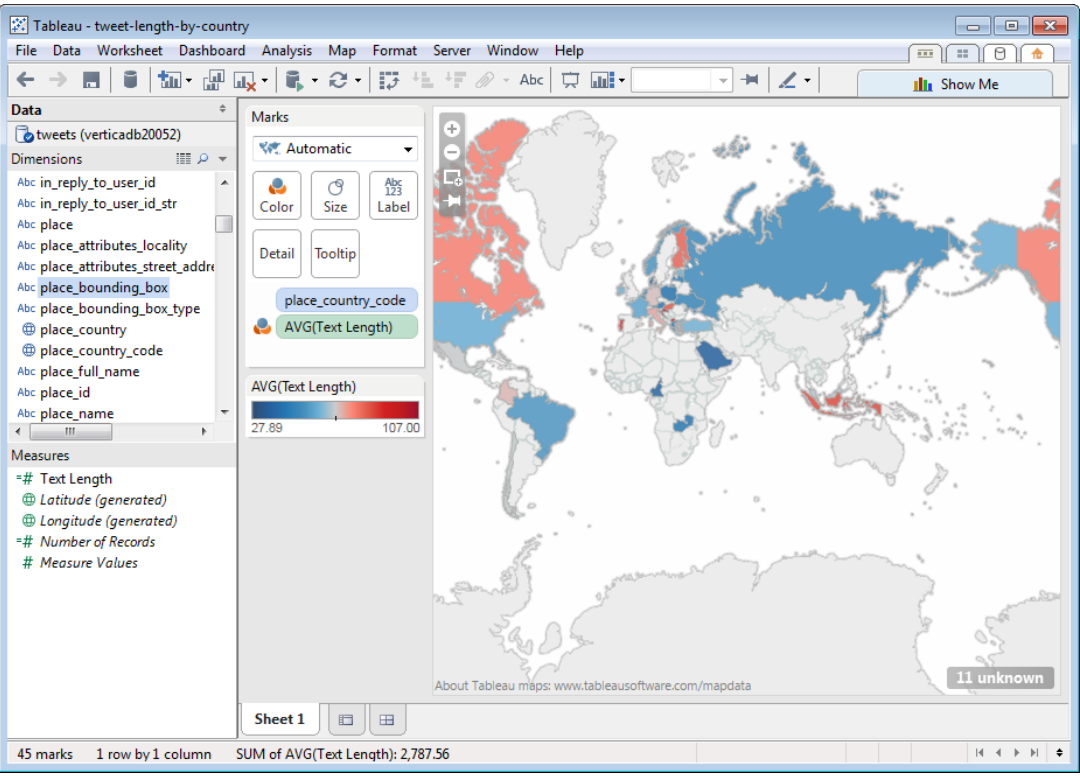

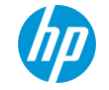

14 © Copyright 2014 Hewlett-Packard Development Company, L.P. The information contained herein is subject to change without notice.

# **Why Semi-Structured?**

"Enabling ELT in addition to ETL"

- Just toss the data in (data lake)
	- Not worth putting the effort into discovering/defining schema when you"re not sure you"ll ever use the data
- Postpone the decision of which columns and types are "important" in the source data
- Allow for schema discovery while leveraging (a subset of) the benefits of the Vertica System rather than forcing it to be known at load-time
- Allow for incremental transform into the final, desired form while keeping the table usable
- Smooth out version/implementation differences in otherwise well-structured data
- Retain a SQL interface and its tools support, employee trainings, etc.

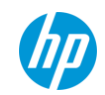

### **Implementation**

"The devil"s in the details… and there are lots of details"

### **Components:**

- **Supporting FLEX tables**
- **Performance optimization**
- **Validation of approach**

#### **Objectives:**

- **Simple to use**
- **Vanilla SQL**
- **Format agnostic storage**
- **Minimal added database complexity**

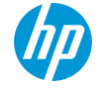

### **Flexible Tables**

"I"d like my table *medium rare*"

**Store data in large binary column: CREATE FLEX TABLE tweets();**

is

### **CREATE TABLE tweets ( \_\_raw\_\_ long varbinary );**

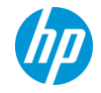

### **Flexible Tables: Parsing Semi-structured Data**

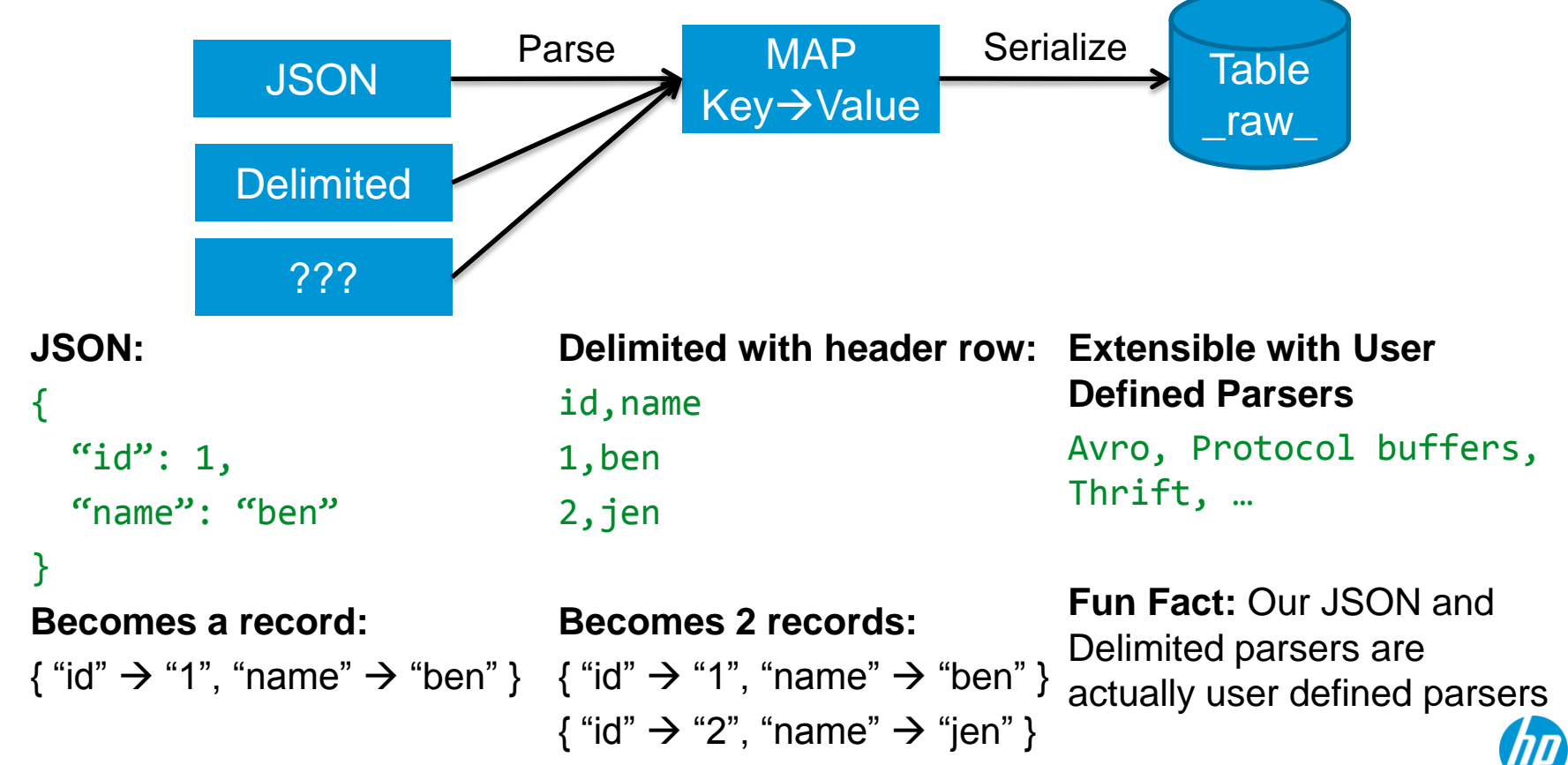

# **Flexible Tables: Supporting Vanilla SQL**

"Column if you got "em!"

#### **Automatic Query Rewrite**

SELECT text FROM tweets;

becomes:

SELECT MapLookup( raw, 'text') FROM tweets;

#### **Implementation**

- **Vertica SQL-parser-level change**
- **Translates any column reference**
- **maplookup is null if key is missing**

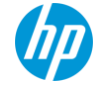

### **Flexible Tables: SELECT \* FROM tweets**

"Wish upon a falling \*"

• What it probably means:

### *Return all the data as a relational table*

- Bad choices:
	- Return strings of JSON
		- Must track provenance (could be delimited, avro, …)
		- Useless to SQL tools
	- Return rows with all keys as columns
		- Requires full scan to compute columns
		- Could result in millions of columns
		- Loading data could invalidate consumer assumptions about schema

### **Flexible Tables: Column Metadata**

"A view from the top"

### **Solution: build a view**

- Compute set of available keys and strore in a keys table: compute\_flextable\_keys()
- Generate view from keys: build flextable view() / compute\_flextable\_keys\_and\_build\_view()
- SQL Tools understand views
- Regenerate keys & view to expose new schema to applications
- Can still access base flex table

**Example:**

**Table people has rows:**  $\{ name \rightarrow ben, hair \rightarrow blood \}$ { name  $\rightarrow$  jen, eyes  $\rightarrow$  green }

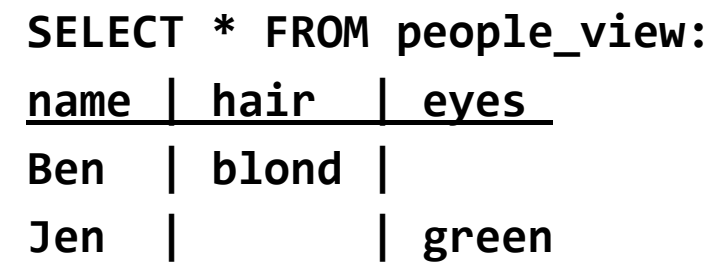

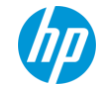

# **Handling Nested Structure: Exploding**

Give me the text of all posts tagged "big data"

```
SELECT text
   FROM posts
   WHERE 'big data' IN tags;
```

```
SELECT * FROM (SELECT
   text, MapItems(tags) 
   OVER(PARTITION BY text, tags) 
   FROM posts) innerPosts
   WHERE values = 'big data';
```
text | keys | values -----------------------------------------------+------+---------- Giving a talk on Flexible Tables at Brandeis. | 3 | big data  $(1 row)$ 

```
{ 
   "postID": 52737,
   "posterID": 134028,
   "text": "Giving a talk on 
Flexible Tables at Brandeis.",
```

```
 "tags":
   ["flex", "vertica", "hp", "big 
data"],
```

```
 "replyPostsIDs":
 [52740, 52756, 52757, 52810]
```
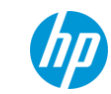

22 © Copyright 2014 Hewlett-Packard Development Company, L.P. The information contained herein is subject to change without notice.

}

### **Handling Nested Structure (Maps & Lists)**

"… may none of them be missed!"

**Maps get flattened**

{  $"a": 5,$  $\mathbf{r}^{\prime\prime}$  or  $\mathbf{r}^{\prime}$  .  $\mathbf{r}^{\prime}$  ${}^{\alpha}C$ ": 4,  $"$ " $'$  7 } } **becomes**

```
{ a \rightarrow 5, "b.c" \rightarrow 4, "b.d" \rightarrow 7 }
```
**Lists become sub-maps** { "a": [ "red", "green"] }

**becomes** 

$$
\{ a \rightarrow \{ 0 \rightarrow "red", 1 \rightarrow "green" \}
$$

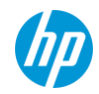

23 © Copyright 2014 Hewlett-Packard Development Company, L.P. The information contained herein is subject to change without notice.

### **Performance**

- Likely in the "Big Data" arena performance at scale matters
- Load is wonderfully parallel each record is self-contained
- Query performance:
	- Structure hidden inside \_\_raw\_\_ column
	- SQL does not distinguish between **real** columns and **virtual** columns
	- A column-store database is crucial

### **Performance: Column-Store Basics**

"My precious… Column! Column!"

- Store each column"s data separately, often sorted and compressed
- Benefits:
	- Pay I/O cost only for columns referenced
	- Late materialize columns after predicates or even joins
	- Easy to add columns to a table

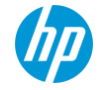

### **Performance: Flex → Relational**

"Optimization via PowerPoint"

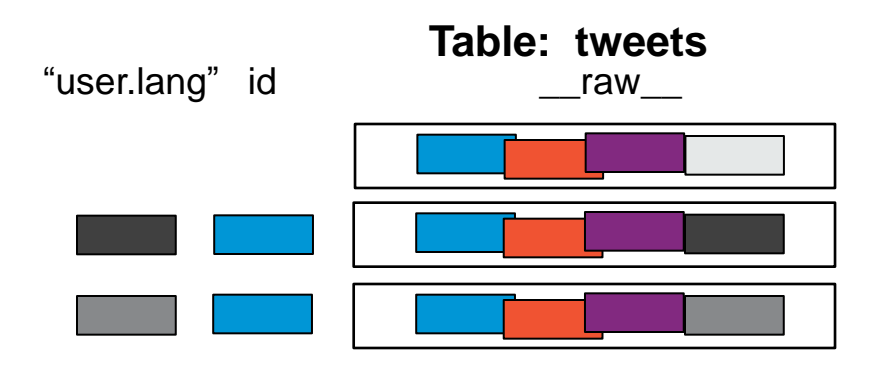

```
CREATE TABLE tweets (
  raw long varbinary,
  "user.lang" varchar(10),
  id int
)
ORDER BY "user.lang";
```
### **Push-Button Process:**

- **1. Column Materialization** DB tracks used columns
- **2. Database Designer** Optimizes physical layout

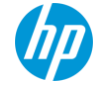

# **Performance: Hybrid Flex Tables**

"Best of both worlds"

- Supports partial description
	- Some parts of data fixed & known
	- Improved performance
- Re-uses performance mechanisms
- SQL Query is identical

#### **Partial Description**

```
CREATE FLEX TABLE tweets(
   time timestamp,
   id int,
   "user.lang" varchar(20)
) 
ORDER BY "user.lang",time
SEGMENTED BY hash(id) ALL NODES;
```
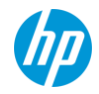

### **Validation: Customers**

"Finding pain points"

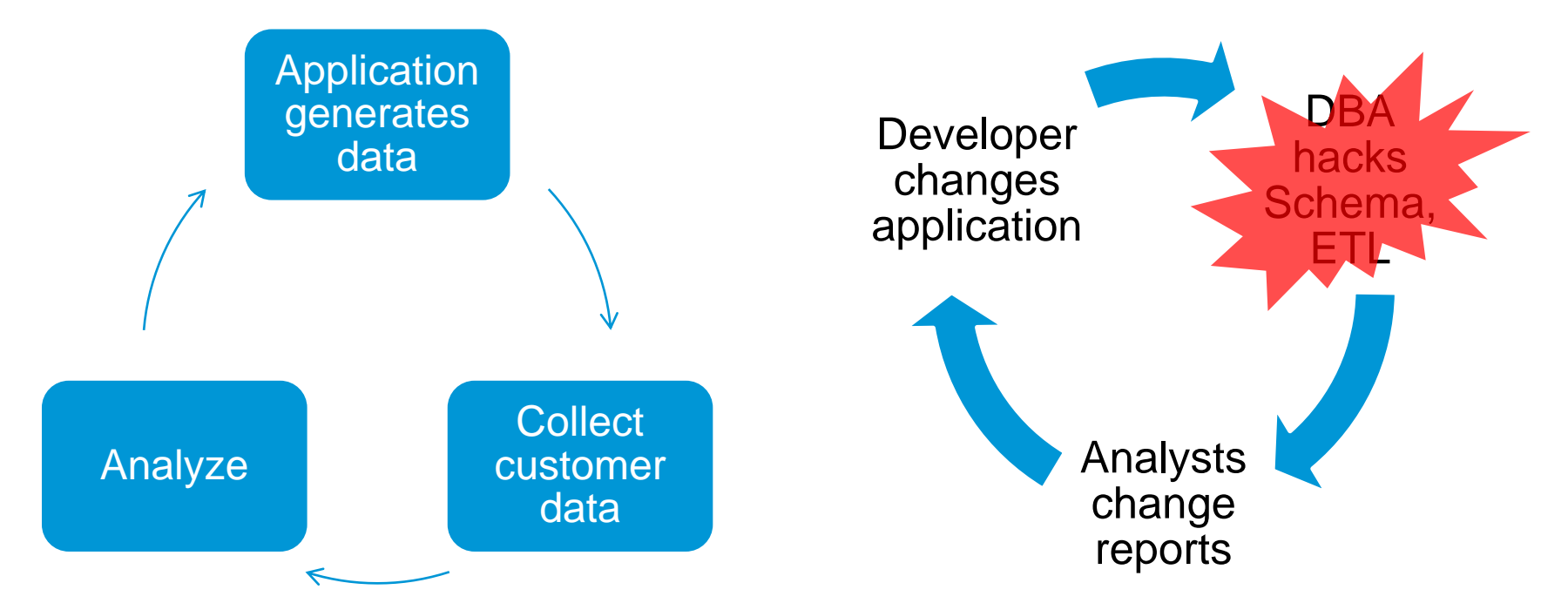

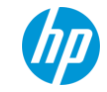

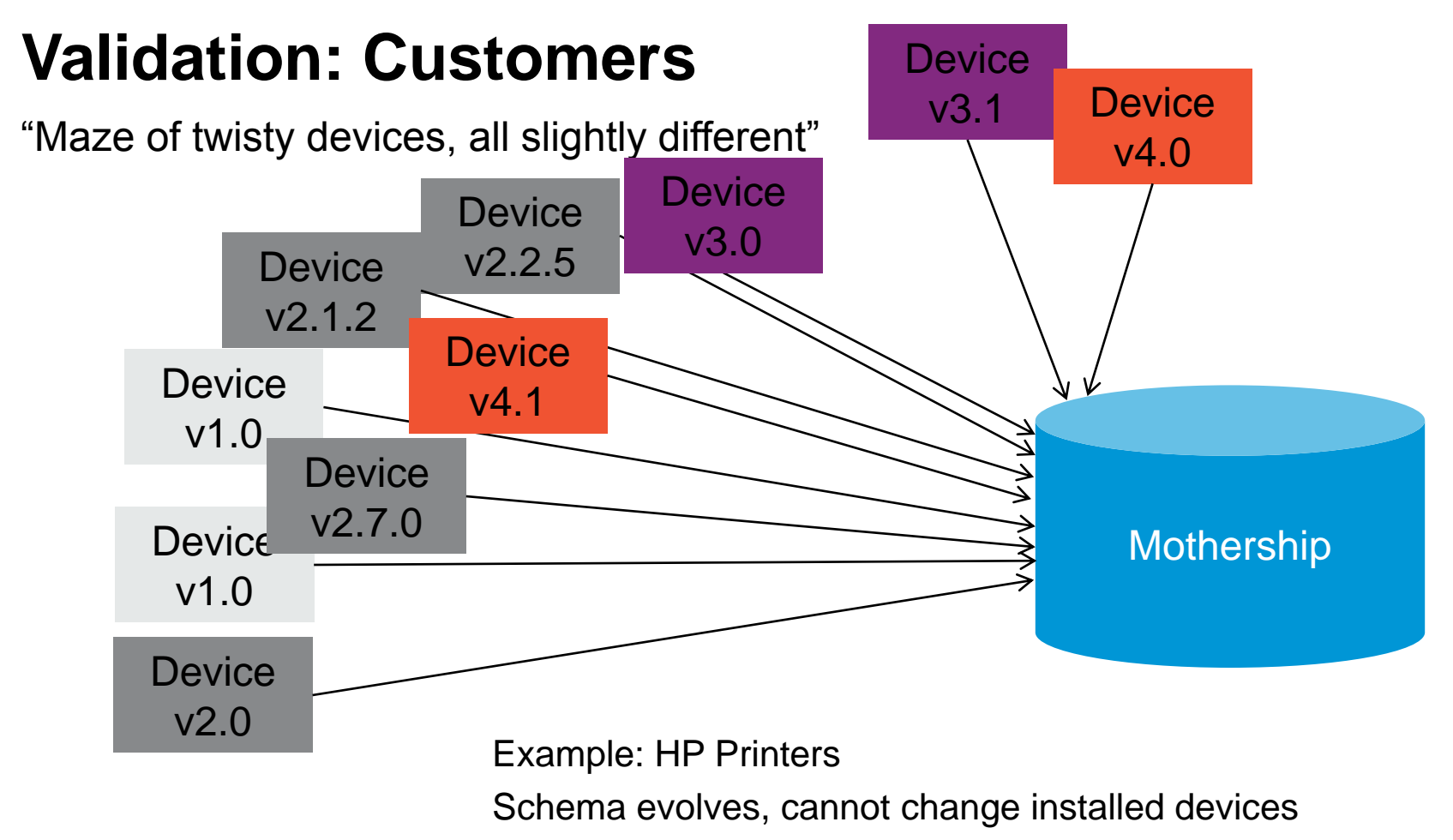

29 © Copyright 2014 Hewlett-Packard Development Company, L.P. The information contained herein is subject to change without notice.

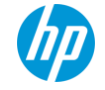

# **Validation: Results**

"Dogfooding"

#### **Usability**

Case study: Vertica internal log tables

- Standard base columns (time,txnid,…)
- Variety of payload columns
- Columns vary between versions
- Stored in delimited format with headers

#### Example: dc\_transaction\_ends table

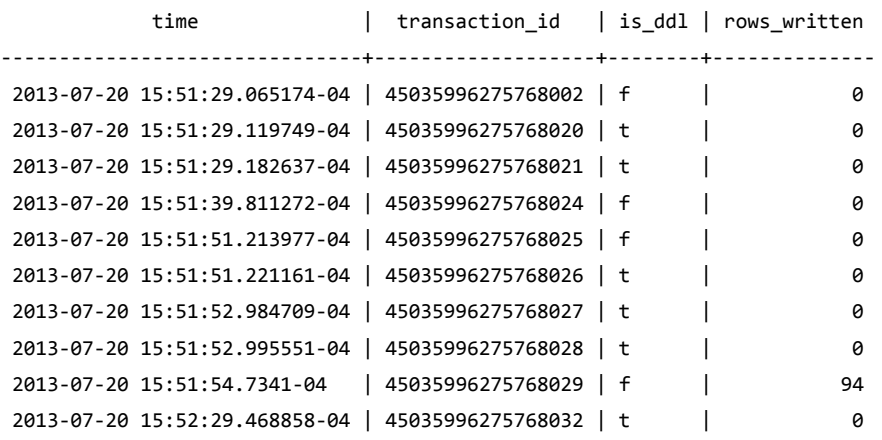

#### **Requirement**

### Simple load process which works regardless of Vertica version

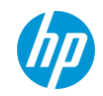

### **Validation: Results**

"Hybrid table FTW!"

### **Usage**

For each log file:

- Create hybrid flex table
- Load file into table

No need for performance optimization: Important columns already exist

#### CREATE FLEX TABLE *dc\_table* ( time timestamp, node\_name varchar(100), session\_id varchar(100), transaction\_id int, statement\_id int

)

ORDER BY transaction\_id,statement\_id,node\_name,time SEGMENTED BY hash(transaction\_id,statement\_id) ALL NODES;

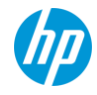

### **Validation: Performance of Vertica Flex vs Pig**

"I"ll huff and I"ll puff…"

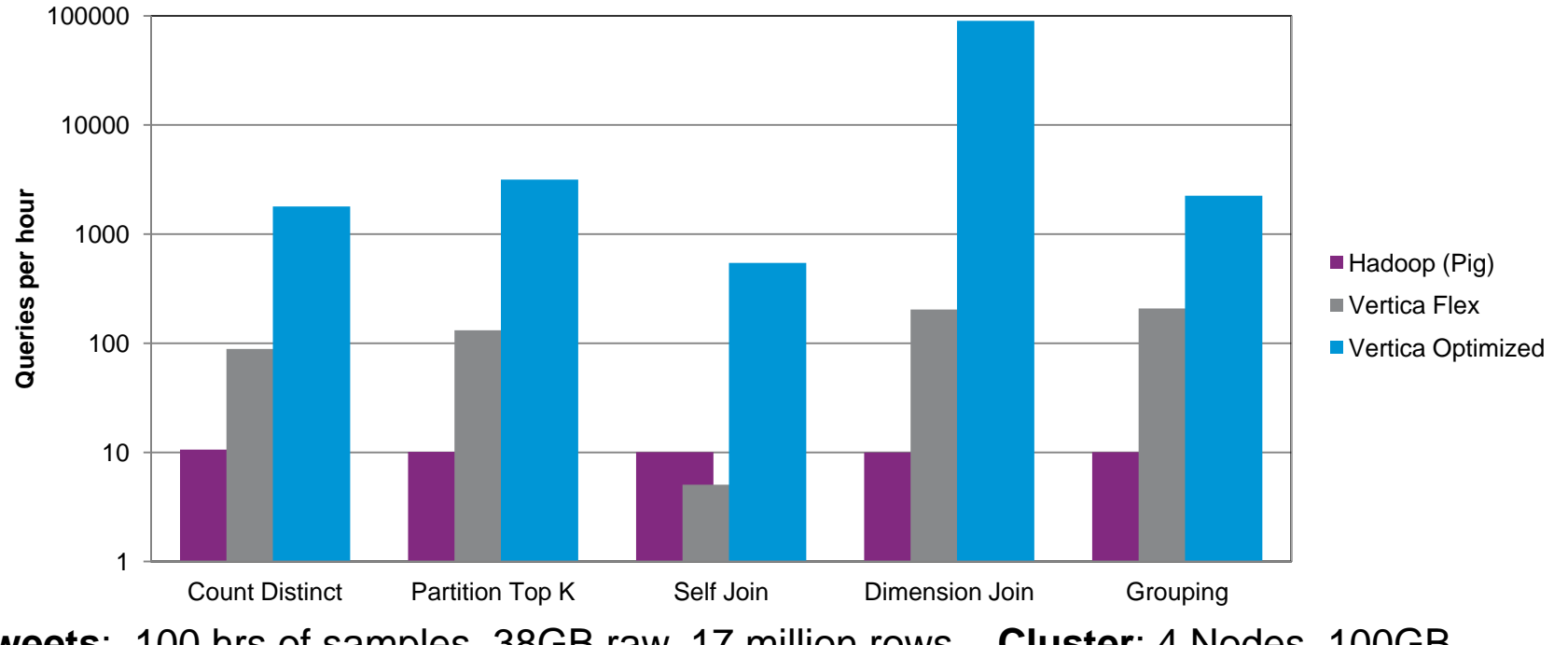

ard Development Company, L.P. The information contained herein is subject to change without notice. **Tweets**: 100 hrs of samples, 38GB raw, 17 million rows – **Cluster**: 4 Nodes, 100GB RAM, 8 cores

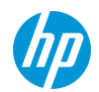

### **Validation: Effectiveness of Hybrid Tables**

#### **SELECT text FROM tweets WHERE "user.lang" =**

- All flex:
	- scan all rows
- Materialize "user.lang":
	- scan "user.lang" first
	-

### **Cost to Store Column: 194 bytes!**

#### **Performance Improvement from Materializing a Predicate Column**

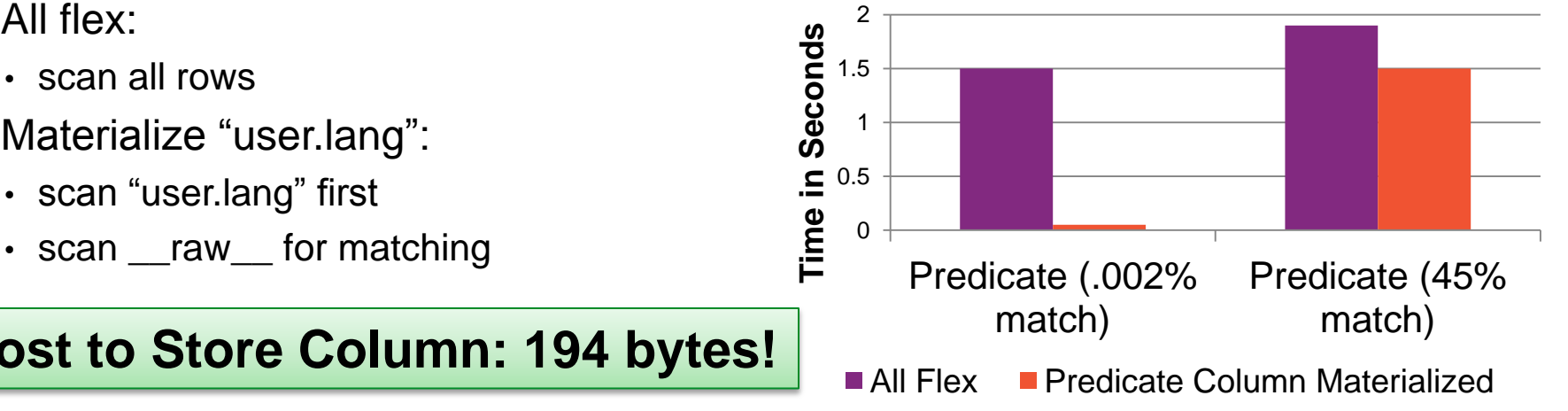

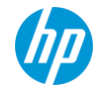

# **Conclusions**

"What next?"

#### **Current State**

- **Support load, exploration, and productization of semi-structured data**
- **Provides vanilla SQL experience key to ecosystem integration**
- **Push button performance optimization with orders of magnitude impact**
- **Shipped in Vertica 7.0 (Dec 2013)**

#### **Future Work**

- **Support additional formats**
- **Better algorithms**
	- View Generation
	- Column Materialization
- **Performance tuning**
	- Storage compression
	- SQL Optimizer statistics

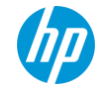

### **We"re hiring!**

In case you hadn"t guessed.

#### **Full-time and internship positions available!**

We want intelligent, creative developers who aren't afraid to learn new stuff.

- Everything you just saw came out of some engineer"s head.
- Are you someone like that? Want to work with people like that?

We'll help you find the right place at Vertica.

- Interview with (and get to know) your teammates
- We want people who know they want us

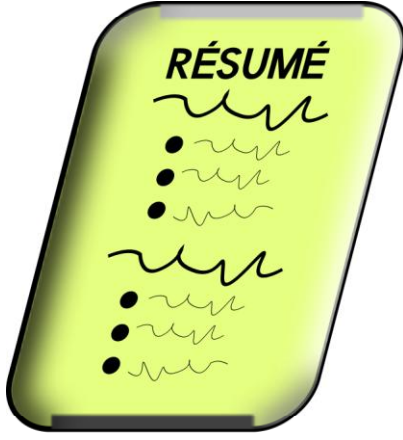

#### <http://www.vertica.com/about/careers/> | <http://www.vertica.com/blog/> | <http://my.vertica.com/> | <https://vertica.hpwsportal.com/> | [resumes@vertica.com](mailto:resumes@vertica.com)

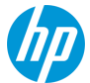

35 © Copyright 2014 Hewlett-Packard Development Company, L.P. The information contained herein is subject to change without notice. Artwork courtesy of openclipart.org

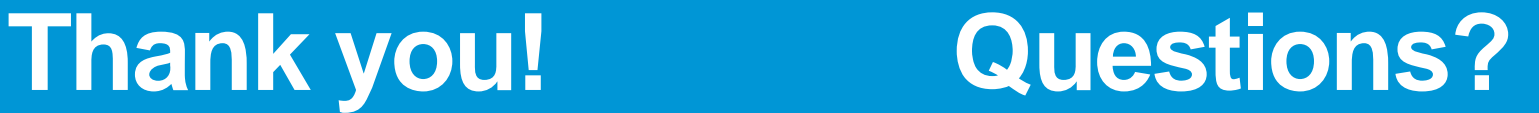

Try it yourself with Vertica Community Edition: http://www.vertica.com/community Full featured; first 2 terabytes are free! (1TB Flex, 1TB columnar)

Flex QuickStart Guide at: http://my.vertica.com/docs/7.0.x/PDF/HP\_Vertica\_7.0.x\_FlextablesQuickstart.pdf

**Thanks to the whole Flex Crew: Ben Vandiver, Shalu Tiwari, Kanti Mann, Tina Hsu, Adam Seering, Derrick Rice, Jason Slaunwhite, Sue Francis, Lyric Doshi, Matt Fuller**

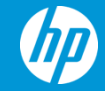

© Copyright 2014 Hewlett-Packard Development Company, L.P. The information contained herein is subject to change without notice.

### **Map Functions**

#### **Scalar Functions**

- MapLookup(map,key)  $\rightarrow$  value or *null* if map does not contain key
- MapContainsKey(map,key)  $\rightarrow$  boolean
- MapSize(map)  $\rightarrow$  integer

#### **Transform Functions (multi-row output)**

- MapKeys(map)  $\rightarrow$  keys, one per row
- MapValues(map)  $\rightarrow$  values, one per row

#### **Aggregate Functions**

• MapAggregate(keys, values)  $\rightarrow$  map

#### …

Maps can stand in for arrays: use keys 0,1,2,…

#### **Examples:**

#### **View the contents of a Flex map:** SELECT MapToString( raw ) FROM tweets;

#### **Find all unique keys in a map column:** SELECT DINSTINCT key FROM (SELECT MapKeys(\_\_raw\_\_) OVER() FROM tweets) a;

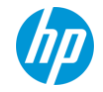

# **Handling Nested Structure: Exploding**

How do I query nested objects?

#### **SELECT MapItems(tags) OVER(PARTITION AUTO) FROM posts;**

keys | values ------+----------  $0 \quad$  | flex 1 | vertica  $2$  | hp 3 | big data (4 rows)

#### **SELECT text, MapItems(tags) OVER(PARTITION BY text, tags) FROM posts;**

text  $\qquad \qquad \vert$  keys  $\vert$  values -----------------------------------------------+------+---------- Giving a talk on Flexible Tables at Brandeis. | 0 | flex Giving a talk on Flexible Tables at Brandeis.  $|1 \rangle$  vertica Giving a talk on Flexible Tables at Brandeis. | 2 | hp Giving a talk on Flexible Tables at Brandeis. | 3 | big data (4 rows)

```
{ 
   "postID": 52737,
   "posterID": 134028,
   "text": "Giving a talk on 
Flexible Tables at Brandeis.",
```

```
 "tags":
    ["flex", "vertica", "hp", "big 
data"],
```

```
 "replyPostsIDs":
 [52740, 52756, 52757, 52810]
```
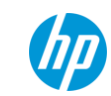

38 © Copyright 2014 Hewlett-Packard Development Company, L.P. The information contained herein is subject to change without notice.

}

# **Customer Stories**

"Of woe and tears"

### **Gaming Company Scenario**

- Event data from games
- Load process:

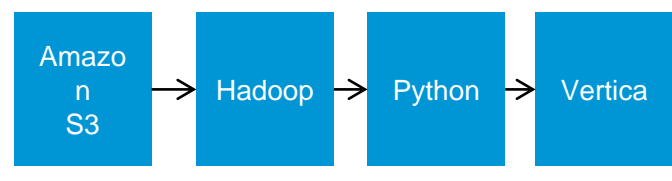

- Repeat for every event type
- Events change: make new tables (tbl1  $\rightarrow$ tbl2)
- Want to co-locate all events for a game
- All events have 8 known fields

### **Not just gaming:**

- **Advertising**
- **Medical**
- **Web analytics**
- **…**

### **Common Elements**

Customer defines data to be collected Customer loads & analyzes data in Vertica Adjusts collection over time

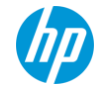

### **Related Work**

- Many customers do ETL to work around
- Postgres, Oracle, and other support JSON but not in SQL
- Clustrix gets close, but keys don't look like columns <http://sergei.clustrix.com/2011/02/clustrix-as-document-store-blending-sql.html>
- XML databases xpath queries aren't SQL

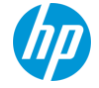